# **学認(Shibboleth認証)による 東洋経済デジタルコンテンツ・ライブラリー の利用について**

#### **愛知工業大学附属図書館**

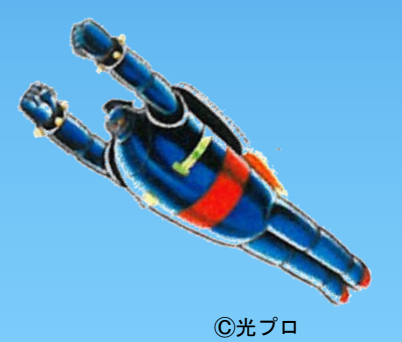

### **Japan Knowledge Lib 認証手順-1**

#### ①図書館HP ⇒【データベース】を選択 ⇒ 【東洋経済デジタルコンテンツ・ライブラリー】へ

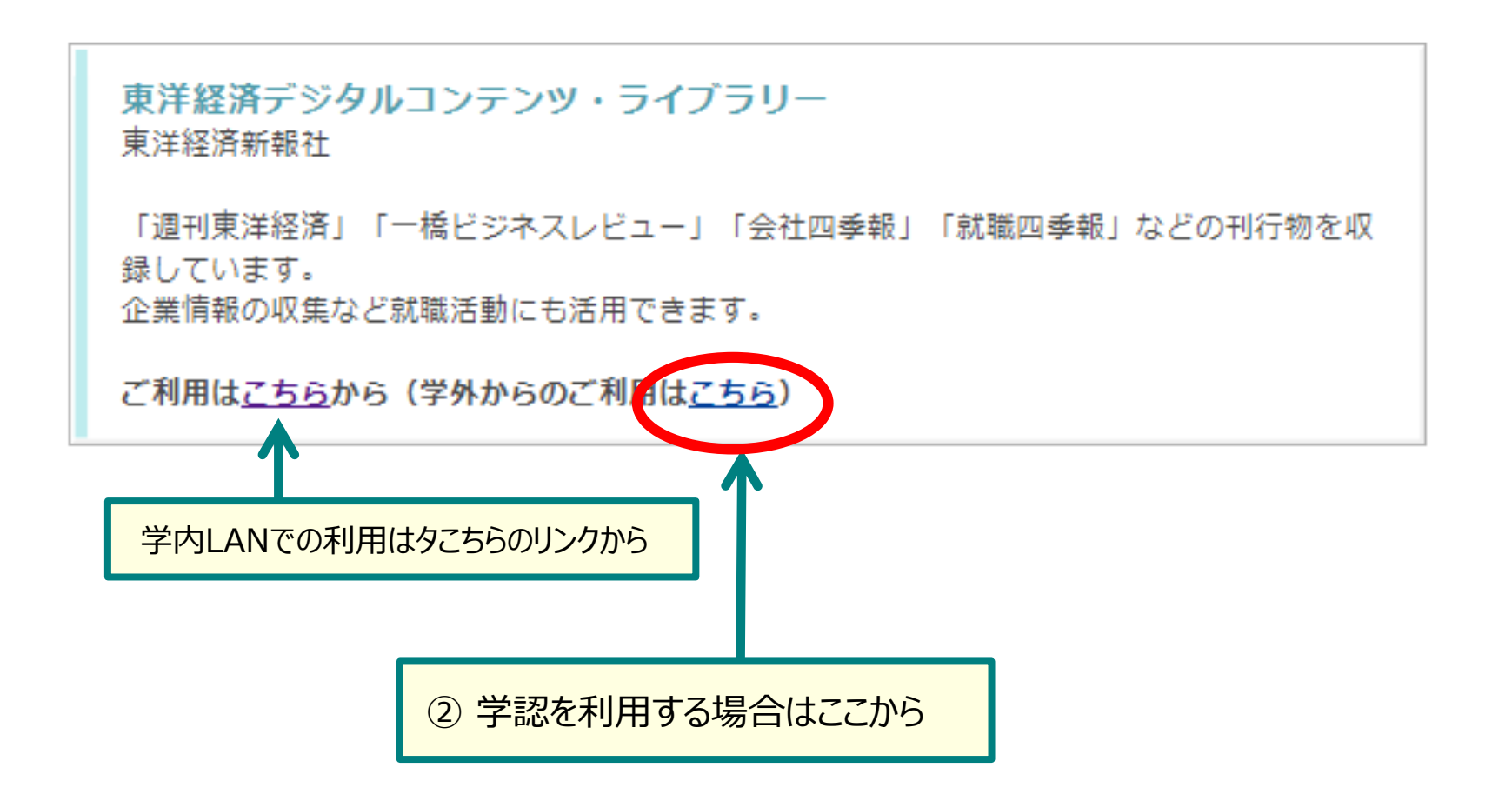

### **Japan Knowledge Lib 認証手順-2**

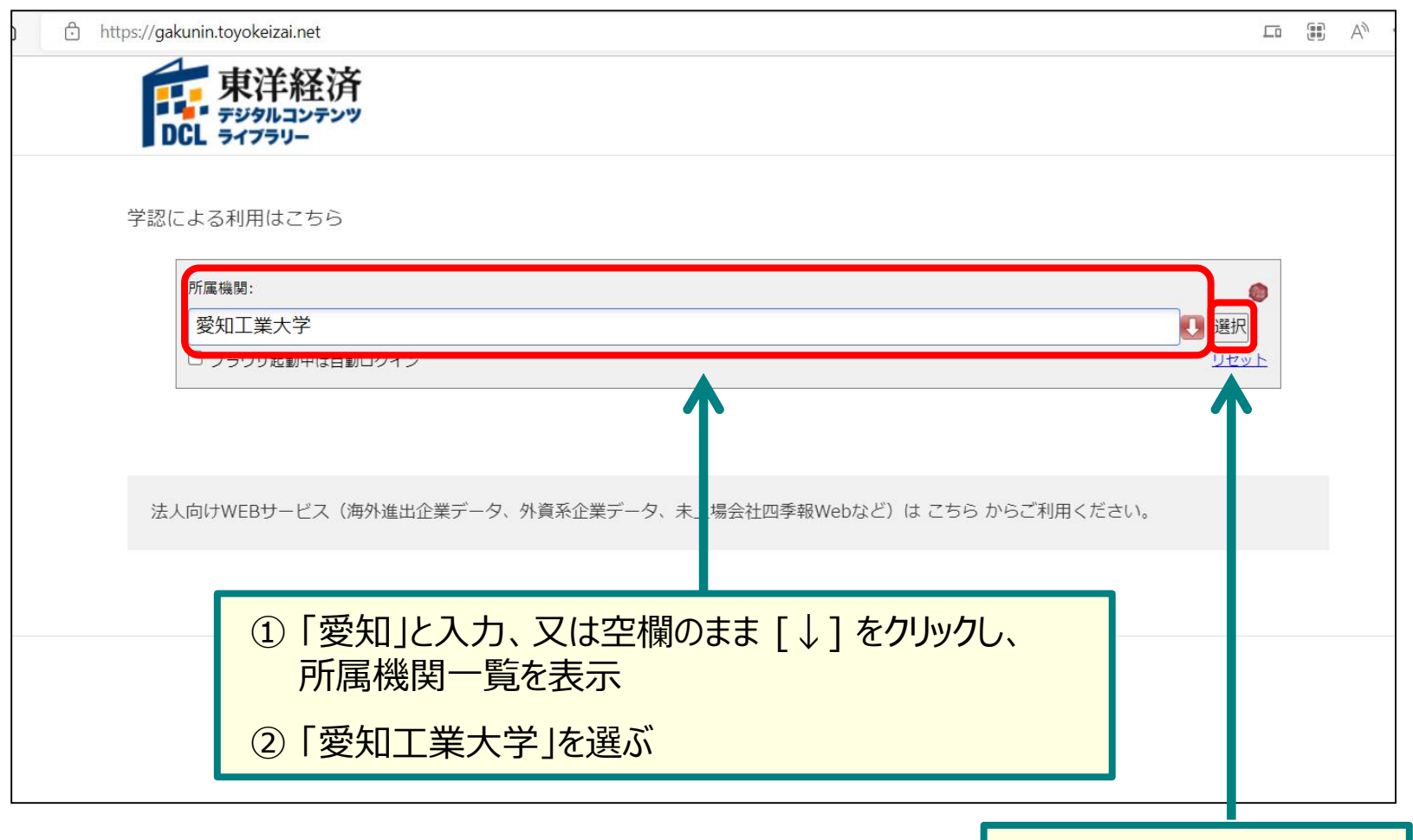

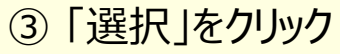

# <mark>Japan Knowledge Lib 認証手順-3</mark>

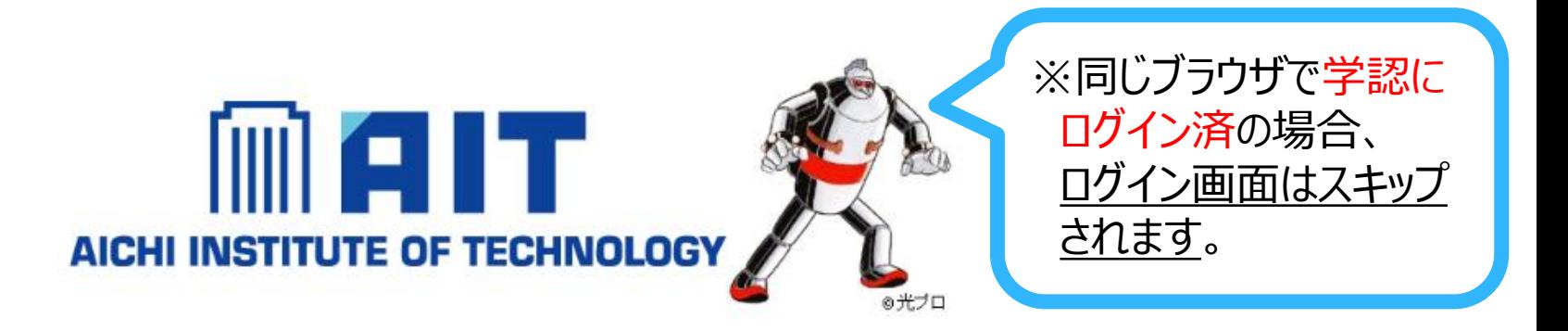

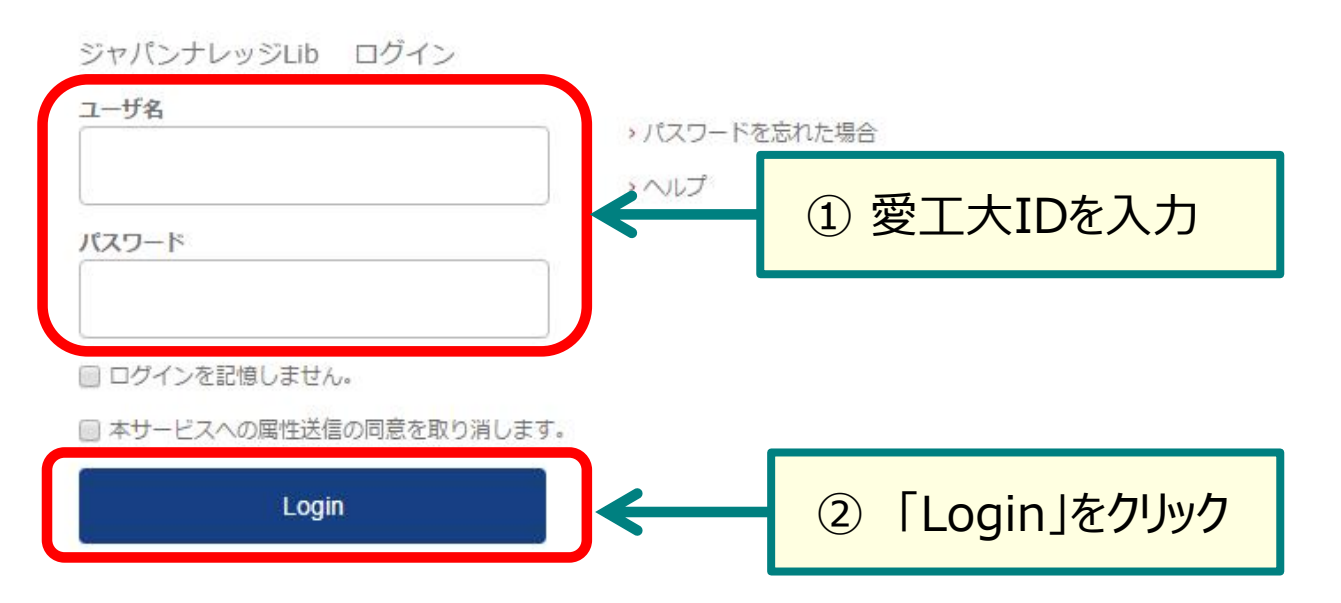

# <mark>Japan Knowledge Lib 認証手順-4</mark>

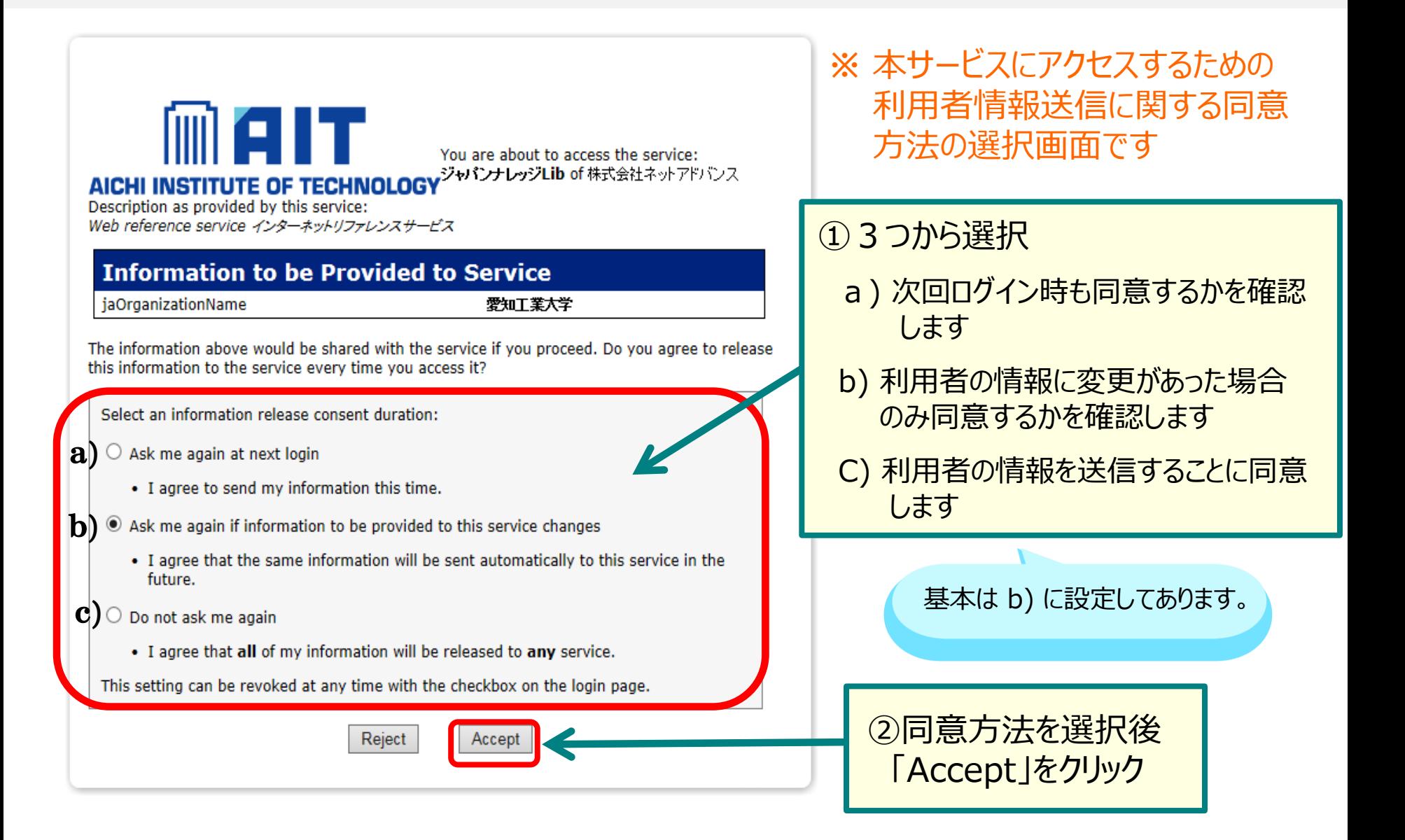

### Japan Knowledge Lib <sub>Port</sub>e Street William **Japan Knowledge Lib 認証手順-5**

#### 承認済み。学外からの利用が可能です。

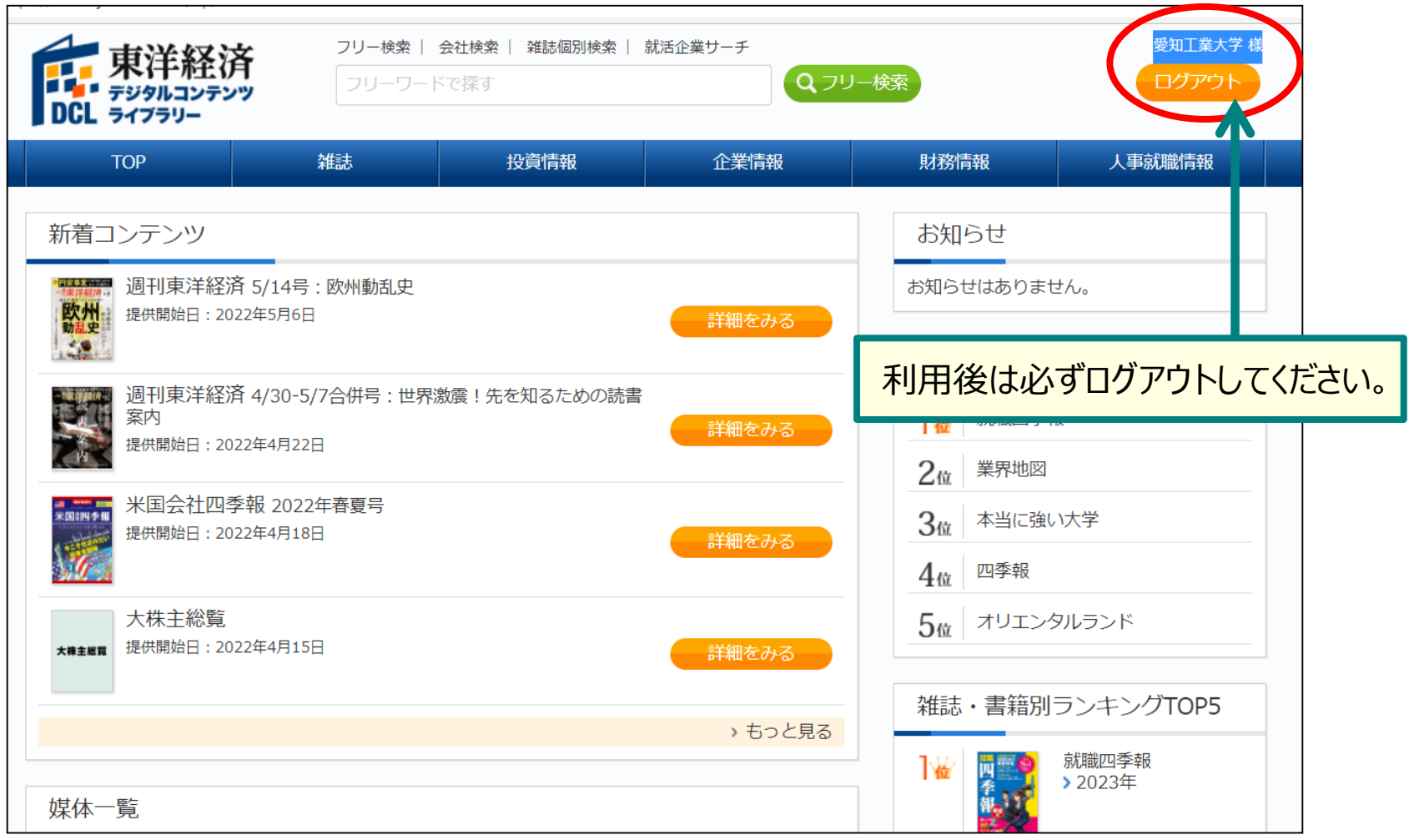